## Package 'binst'

January 5, 2018

Type Package Title Data Preprocessing, Binning for Classification and Regression Version 0.2.1 Date 2018-01-05 Author Chapman Siu Maintainer Chapman Siu <chpmn.siu@gmail.com> Description Various supervised and unsupervised binning tools including using entropy, recursive partition methods and clustering. LazyData TRUE Imports stats, rpart Suggests discretization, Formula, testthat, BAMMtools, earth RoxygenNote 5.0.1 License MIT + file LICENSE URL <https://github.com/jules-and-dave/binst> NeedsCompilation no

Repository CRAN

Date/Publication 2018-01-05 04:08:02 UTC

### R topics documented:

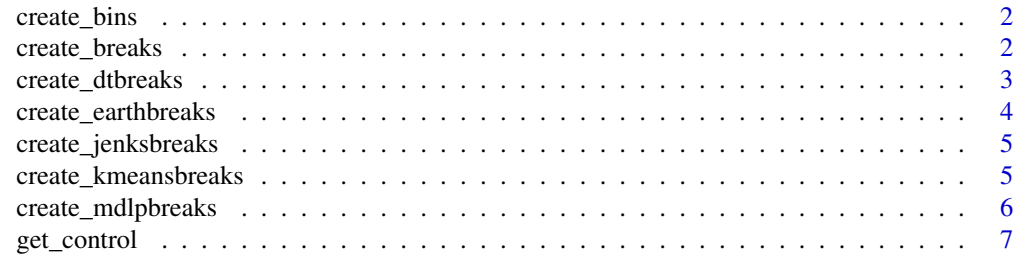

#### **Index** [8](#page-7-0) **8**

<span id="page-1-2"></span><span id="page-1-0"></span>

#### Description

Creates bins given breaks

#### Usage

 $create\_bins(x, breaks, method = "cuts")$ 

#### Arguments

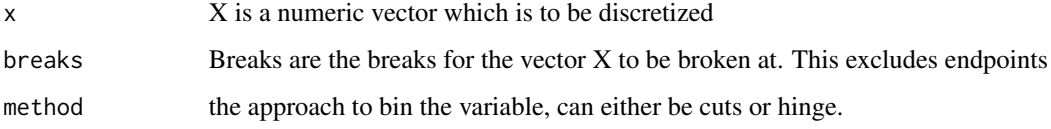

#### Value

A vector same length as X is returned with the numeric discretization

#### See Also

[create\\_breaks](#page-1-1)

#### Examples

```
create_bins(1:10, c(3, 5))
```
<span id="page-1-1"></span>create\_breaks *A convenience functon for creating breaks with various methods.*

#### Description

A convenience functon for creating breaks with various methods.

#### Usage

```
create_breaks(x, y = NULL, method = "kmeans", control = NULL, ...)
```
#### <span id="page-2-0"></span>create\_dtbreaks 3

#### Arguments

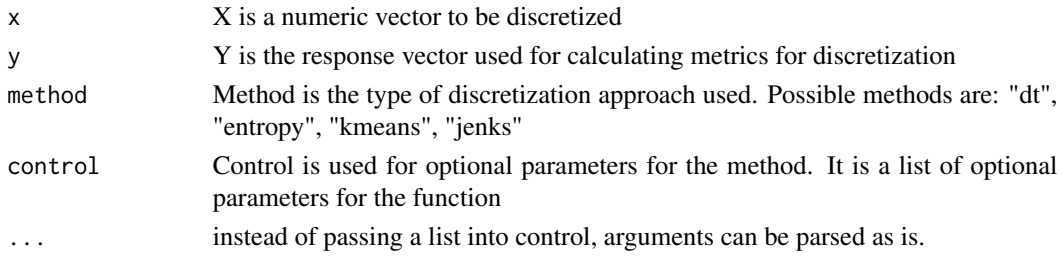

#### Value

A vector containing the breaks

#### See Also

[get\\_control](#page-6-1), [create\\_bins](#page-1-2)

#### Examples

```
kmeans_breaks <- create_breaks(1:10)
create_bins(1:10, kmeans_breaks)
# passing the k means parameter "centers" = 4
kmeans_breaks <- create_breaks(1:10, list(centers=4))
create_bins(1:10, kmeans_breaks)
entropy_breaks <- create_breaks(1:10, rep(c(1,2), each = 5), method="entropy")
create_bins(1:10, entropy_breaks)
dt_breaks <- create_breaks(iris$Sepal.Length, iris$Species, method="dt")
create_bins(iris$Sepal.Length, dt_breaks)
```
create\_dtbreaks *Create breaks using decision trees (recursive partitioning)*

#### Description

Create breaks using decision trees (recursive partitioning)

#### Usage

 $create_dtbreaks(x, y, control = NULL)$ 

#### Arguments

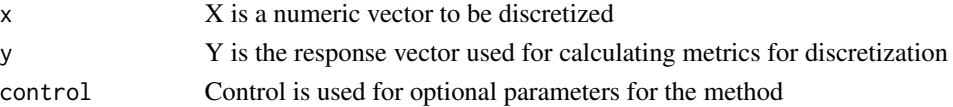

#### <span id="page-3-0"></span>Value

A vector containing the breaks

#### See Also

[create\\_breaks](#page-1-1)

#### Examples

```
dt_breaks <- create_breaks(iris$Sepal.Length, iris$Species, method="dt")
create_bins(iris$Sepal.Length, dt_breaks)
```
create\_earthbreaks *Create breaks using earth (i.e. MARS)*

#### Description

Create breaks using earth (i.e. MARS)

#### Usage

```
create_earthbreaks(x, y, control = NULL)
```
#### Arguments

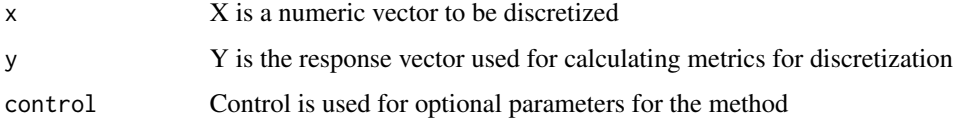

#### Value

A vector containing the breaks

#### See Also

[create\\_breaks](#page-1-1)

#### Examples

earth\_breaks <- create\_breaks(x=iris\$Sepal.Length, y=iris\$Sepal.Width, method="earth") create\_bins(iris\$Sepal.Length, earth\_breaks)

<span id="page-4-0"></span>create\_jenksbreaks *Create Jenks breaks*

#### Description

Create Jenks breaks

#### Usage

```
create_jenksbreaks(x, control = NULL)
```
#### Arguments

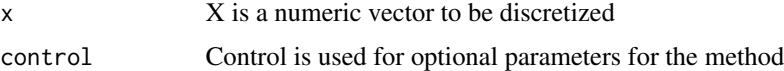

#### Value

A vector containing the breaks

#### See Also

[create\\_breaks](#page-1-1)

#### Examples

```
jenks_breaks <- create_breaks(1:10, method="jenks")
create_bins(1:10, jenks_breaks)
```
create\_kmeansbreaks *Create kmeans breaks.*

#### Description

Create kmeans breaks.

#### Usage

```
create_kmeansbreaks(x, control = NULL)
```
#### Arguments

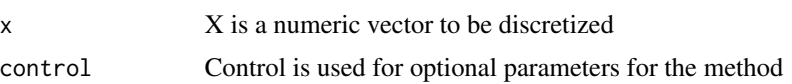

#### <span id="page-5-0"></span>Value

A vector containing the breaks

#### See Also

[create\\_breaks](#page-1-1)

#### Examples

```
kmeans_breaks <- create_breaks(1:10)
create_bins(1:10, kmeans_breaks)
```
create\_mdlpbreaks *Create breaks using mdlp*

#### Description

Create breaks using mdlp

#### Usage

```
create_mdlpbreaks(x, y)
```
#### Arguments

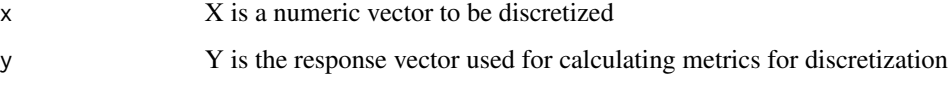

#### Value

A vector containing the breaks

#### See Also

[create\\_breaks](#page-1-1)

#### Examples

```
entropy_breaks <- create_breaks(1:10, rep(c(1,2), each = 5), method="entropy")
create_bins(1:10, entropy_breaks)
```
<span id="page-6-1"></span><span id="page-6-0"></span>

#### Description

gets the default parameters for each method.

#### Usage

get\_control(method = "kmeans", control = NULL)

#### Arguments

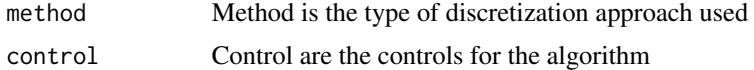

#### Value

List of default parameters

# <span id="page-7-0"></span>Index

create\_bins, [2,](#page-1-0) *[3](#page-2-0)* create\_breaks, *[2](#page-1-0)*, [2,](#page-1-0) *[4–](#page-3-0)[6](#page-5-0)* create\_dtbreaks, [3](#page-2-0) create\_earthbreaks, [4](#page-3-0) create\_jenksbreaks, [5](#page-4-0) create\_kmeansbreaks, [5](#page-4-0) create\_mdlpbreaks, [6](#page-5-0)

get\_control, *[3](#page-2-0)*, [7](#page-6-0)